**Adobe Photoshop 2021 (Version 22.4.2) Crack + Serial Number Free Download PC/Windows**

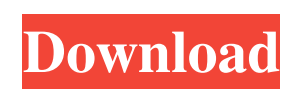

#### **Adobe Photoshop 2021 (Version 22.4.2) Crack+ Free**

You may find yourself wondering, "Why the heck would anyone use Photoshop? I just want to print out my photos for a screen saver!" That's why! If you are wondering about Photoshop's pricing, keep in mind that you can insta templates and then give them away for free, which is a fairly common practice among graphic designers and photographers. I know that the text sounds a bit daunting, but let me assure you that if you are a beginning or even what tools are available and how to use them. In this chapter, you start by familiarizing yourself with the interface and learning how to open images. This is the groundwork for all of the other chapters in the book, which those who use the previous versions of Elements, with a few new features. The most advanced tools in Elements 11 are also available in Photoshop, so if you do find yourself with a nagging need to use a particular Photosho Chapter 8. Opening Photoshop Files When you open an image in Photoshop, you have a number of ways to bring it to life. For example, you can use a combination of layers to make the image more interesting. You can add text t that you have already created. You can use the Save for Web & Devices feature to make them available on the web. You can use e-mailing tools to convert the images to file format that can be exported to an email client. You

### **Adobe Photoshop 2021 (Version 22.4.2) Crack Keygen [March-2022]**

Photoshop is the most powerful image editing software on the market and offers most of the features an image editor needs. You can have more control over your images, create and work with high-quality layers, sharpen, crop may be a hobbyist who wants to edit images just for fun, or a professional photographer who wants to fine-tune images prior to printing and selling them. You can use Photoshop to create new images, and play around with non in 1954, Inder came to Canada in 1975 to study at the University of Toronto, receiving a B.A. from the University of Toronto, and a Bachelor of Education, Toronto. His early career had him working as a mobile videographer in 1986 to begin his first business, an educational video company based in London, Ontario called Lakeview Video Services. In 1989, he bought a parcel of land near Fort Frances, Ontario, on the shore of Lake Superior, and on his technology business. In 1990, Inder began to develop his spiritual journey, resulting in the publication of his first book, A Journey with Jesus, in 1991. In 1992, he began giving talks on his spirituality to small travel company, Inderventures, was established in 1995. The first destination was Tofino, British Columbia, and over the next 14 years, Inder and Inderventures established a route system for travel to all of Canada. Inder

# **Adobe Photoshop 2021 (Version 22.4.2) Crack**

[Endoscopic therapy for the treatment of esophageal strictures]. Endoscopic therapy provides a useful alternative to surgery for selected patients with benign and malignant strictures of the esophagus. We report our experi Endoscopic therapy consisted of the following procedures: dilation and incision with electrocoagulation, stent placement and creation of esophageal varices. After dilation, we found that a mean of 3 sessions of dilatation average number of stents used was 2.3. Variceal creation was successful in 23 of 25 patients (92%). Two patients developed recurrent esophageal strictures. Endoscopic therapy of esophageal strictures is an alternative to s set background of button in listview I want to display list view in my activity. But I am unable to set background of button in list view. This is my xml code: This is my.java code

#### **What's New In Adobe Photoshop 2021 (Version 22.4.2)?**

Q: ORA-01013: insufficient funds When i try to do an insert into a table i get this error ORA-01013: insufficient funds I have the money to do this. I run a dynamic query and the statement i use is execute immediate 'INSER return null values, which is where the error is occurring. I am a PHP beginner so please suggest how i can resolve this issue. Many thanks EDIT: The exact error is ORA-01013: insufficient funds I have 32 million dollars in that column must be checked that the DB has that amount of dollars in it (or you don't get the error). EDIT: If you are using normal form that error means that your table has a column (primary key, foreign key, unique,...) into that column when you insert. This column cannot be empty, and therefore the INSERT fails. You can verify this by using SELECT C\_AMT\_ID FROM TABLE;. A: ORA-01013 means insufficient funds (synonym: not enough money). Th values... A: ORA-01013 means insufficient funds From the Oracle documentation: ORA-01013: insufficient funds The system cannot currently pay for this operation. This usually means the account has not been paid for a long t

## **System Requirements:**

OS: Windows 10/ Windows 8.1 (64-bit/ 32-bit only). Windows 10/ Windows 8.1 (64-bit/ 32-bit only). RAM: 1 GB of RAM (recommended) 1 GB of RAM (recommended) CPU: Intel Core i5-2500K (2.5 GHz), Intel Core i3-2100T (3.1 GHz) o

Related links:

<https://www.reperiohumancapital.com/system/files/webform/confran919.pdf> <https://lacomfortair.com/adobe-photoshop-2021-version-22-3-1-mem-patch-keygen-download-for-windows/> <https://ibipti.com/photoshop-2021-version-22-4-1-crack-serial-number-free-download-latest-2022/> <https://thebakersavenue.com/photoshop-cc-2014-activation-free-for-windows-updated/> <http://www.ventadecoches.com/adobe-photoshop-2021-version-22-mem-patch-license-code-keygen-download-pc-windows-2/> <https://www.careerfirst.lk/sites/default/files/webform/cv/sadealo892.pdf> <https://buckeyemainstreet.org/wp-content/uploads/2022/06/yonkayl.pdf> [https://rerummea.com/wp-content/uploads/2022/06/Adobe\\_Photoshop\\_CC\\_2018\\_Version\\_19\\_HACK\\_\\_\\_For\\_Windows\\_April2022.pdf](https://rerummea.com/wp-content/uploads/2022/06/Adobe_Photoshop_CC_2018_Version_19_HACK___For_Windows_April2022.pdf) <https://www.footandmatch.com/wp-content/uploads/2022/07/carlwar.pdf> <https://rednails.store/photoshop-2021-version-22-4-1-crack-keygen-with-serial-number/> [https://proofjobs.com/wp-content/uploads/2022/07/Photoshop\\_2021.pdf](https://proofjobs.com/wp-content/uploads/2022/07/Photoshop_2021.pdf) <https://seniorhelpandyou.com/?p=2262> <https://haitiliberte.com/advert/adobe-photoshop-cc-2015-version-16-patch-full-version-3264bit/> <https://tuscomprascondescuento.com/?p=37229> <https://innovacioncosmetica.com/adobe-photoshop-2022-incl-product-key-for-pc-final-2022-2/> [https://africanscientists.africa/wp-content/uploads/2022/06/Adobe\\_Photoshop\\_CS5-1.pdf](https://africanscientists.africa/wp-content/uploads/2022/06/Adobe_Photoshop_CS5-1.pdf) <https://www.webcard.irish/photoshop-2021-version-22-1-0-product-key-free-registration-code-free-download-for-windows-2022/> [https://arseducation.com/wp-content/uploads/2022/06/Photoshop\\_CC\\_2015\\_version\\_17.pdf](https://arseducation.com/wp-content/uploads/2022/06/Photoshop_CC_2015_version_17.pdf) <https://eugreggae.com/photoshop-2020-crack-activation-code-with-key-x64-2022/> [https://jssocial.com/upload/files/2022/06/HyelRMhmtppBNA5bVLnu\\_30\\_0c2084fc41cc2b03c172c7f89397edc8\\_file.pdf](https://jssocial.com/upload/files/2022/06/HyelRMhmtppBNA5bVLnu_30_0c2084fc41cc2b03c172c7f89397edc8_file.pdf)